Useful Docker **Commands**  $\sum$ 

# build

### docker build -t my-image

Builds a new image named my-image from the Dockerfile located in the current directory.

### run

#### docker run my-image

Runs a new container from the my-image image.

### ps

### docker ps

### Lists all running containers.

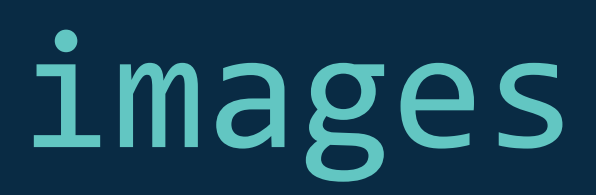

### docker images

Lists all available images on the host.

# pull

## docker pull image-name

Pulls an image from a registry.

## push

### docker push image-name

Pushes an image to a registry.

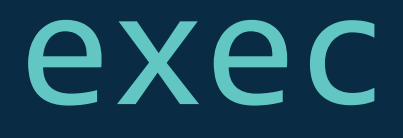

#### docker exec -it container-name command

Executes a command inside a running container.

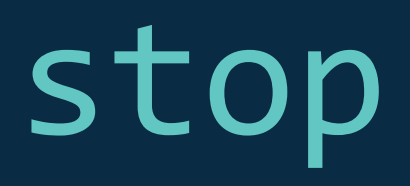

#### docker stop container-name

Stops a running container.

### rm

#### docker rm container-name

Removes a stopped container.

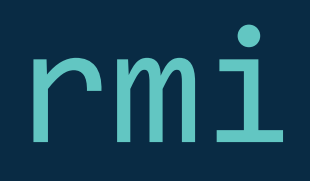

### docker rmi image-name

Removes an image.

## network create

docker network create network-name

Creates a new Docker network.

## network connect

### docker network connect network-name container-name

Connects a container to a Docker network.

## volume create

docker volume create volume-name

Creates a new Docker volume.

## volume ls

#### docker volume ls

Lists all Docker volumes.

## volume rm

docker volume rm volume-name

Removes a Docker volume.